### Introduction to the carbon spinup – Equilibrium state – Analytical solution

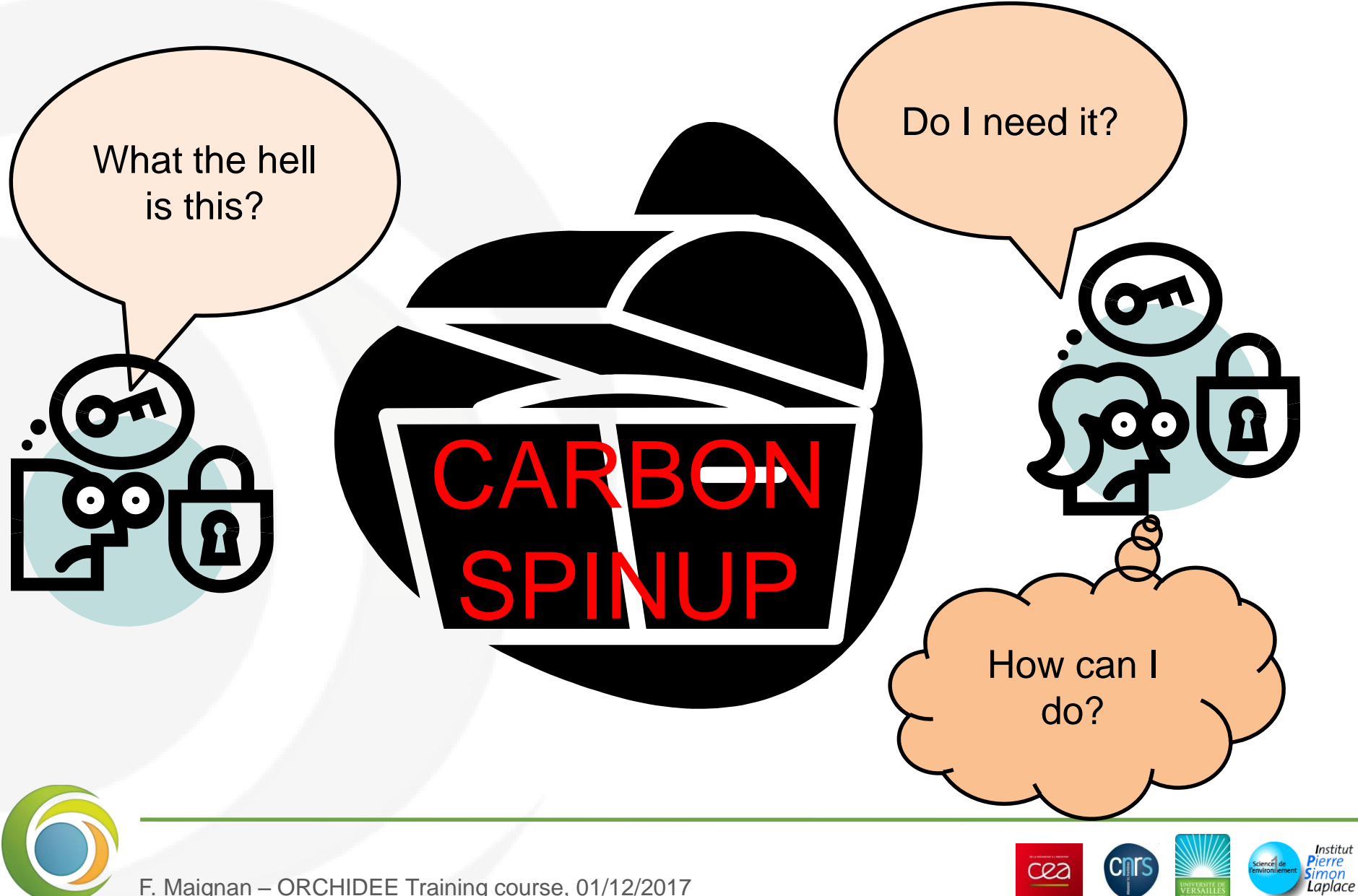

## Carbon Spinup – Analytical solution

Scientific issue – Concepts

## Mathematical solution – Estimation of carbon stocks

Code implementation

## libIGCM configuration

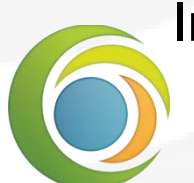

Implementation done by D. Solyga, N. Vuichard and J. Ghattas

2

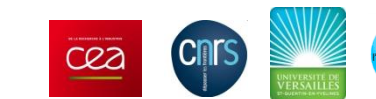

### Scientific issue

Use of Terrestrial Biosphere Models?

Steady state equilibrium

**Need for a Carbon Spinup**

Dynamics of **carbon pools**

Case with two carbon pools

In ORCHIDEE

**CENTURY** model

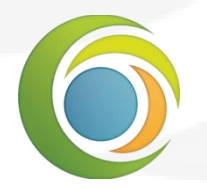

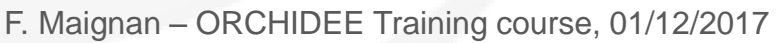

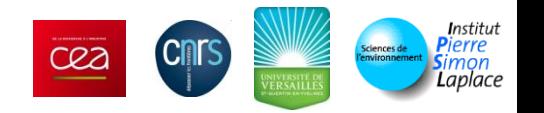

- $\rightarrow$  Test our understanding of processes.
- $\rightarrow$  Lead numerical experiments, for example introduction of disturbances such as:
	- Climate Change
	- Increasing atmospheric  $CO<sub>2</sub>$  concentration
	- Land Use Change

A stable initialization state (with no trend) is required to study impacts.

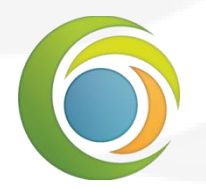

• …

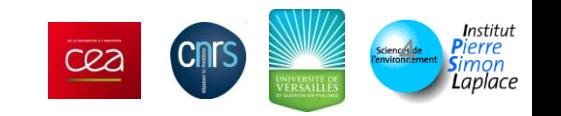

- Without disturbances, the carbon cycle in terrestrial ecosystems and in TBMs reaches an equilibrium, with all variables at a steady state (constant mean value over a forcing period).
- This steady state equilibrium is usually used as the initialization state of experiments with TBMs (convention in MIPs protocols).
- This ideal state is useful when you don't know the real history (plantation date, fires, LUC, …) so always with regional/global simulations.
- This equilibrium depends on the model (+ parameters), climate, vegetation type, soil.

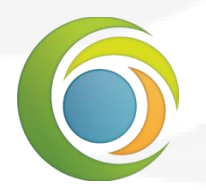

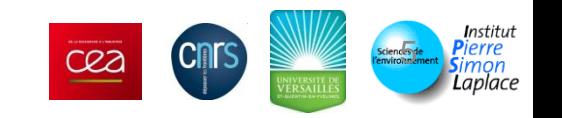

The carbon cycle is conceptually represented using **carbon pools** exchanging carbon.

The equilibrium is usually reached by running the carbon model **several thousands of years** to bring all carbon pools at equilibrium.

This operation is named as the **spinup** of the model.

The computational cost is quite heavy as compared to the experiment itself (hundreds of years).

 $\supset$  We need to optimise the spinup.

Analytical expression of the carbon stocks at the equilibrium state

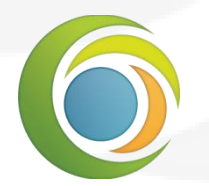

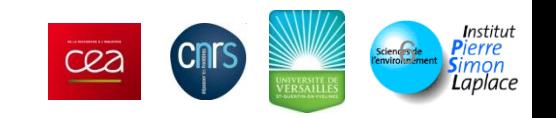

 $rac{7}{2}$ 

Carbon processes in terrestrial ecosystems can be represented by **linear firstorder differential equations**.

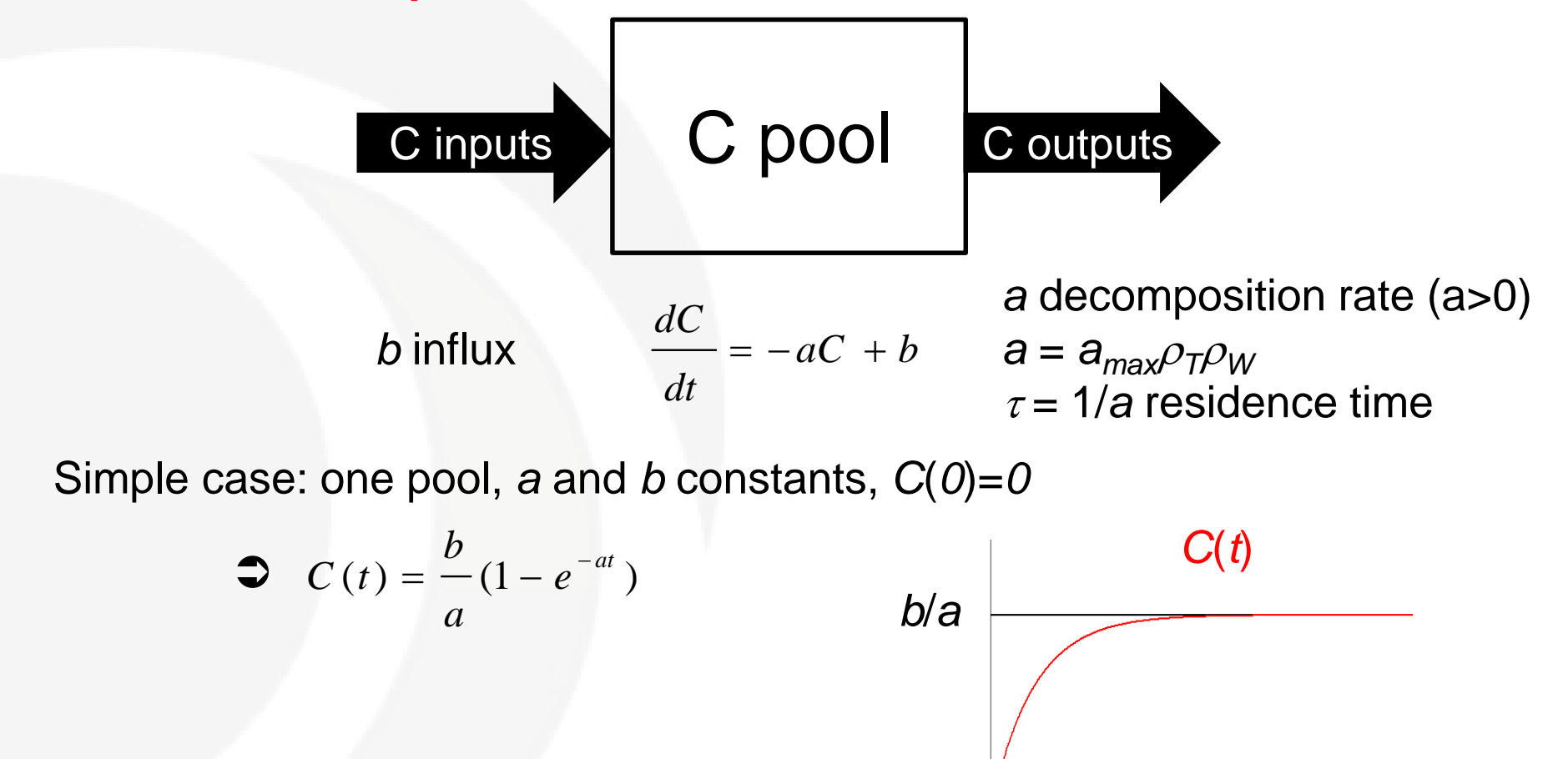

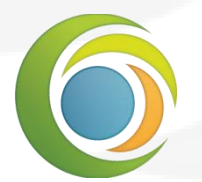

### Case with two carbon pools

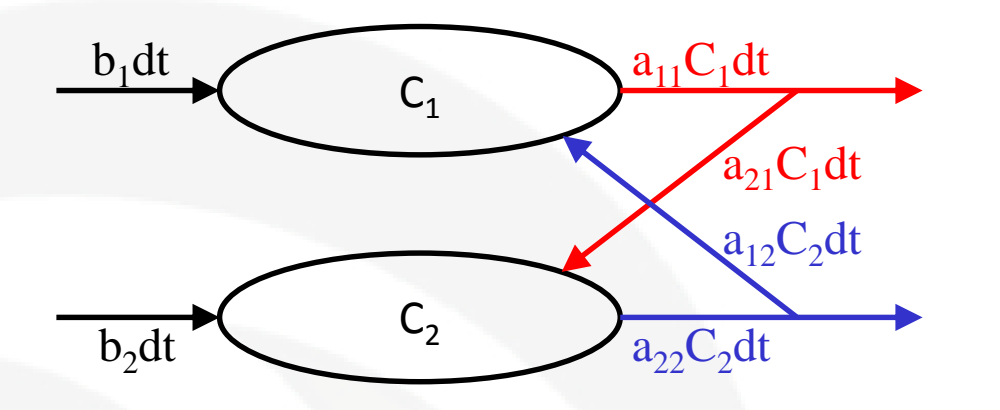

$$
\frac{dC_1}{dt} = -a_{11}C_1 + a_{12}C_2 + b_1
$$
  

$$
\frac{dC_2}{dt} = a_{21}C_1 + a_{22}C_2 + b_2
$$

$$
\frac{d}{dt} \begin{bmatrix} C_1 \\ C_2 \end{bmatrix} = \begin{bmatrix} -a_{11} & a_{12} \\ a_{21} & -a_{22} \end{bmatrix} \begin{bmatrix} C_1 \\ C_2 \end{bmatrix} + \begin{bmatrix} b_1 \\ b_2 \end{bmatrix}
$$
 Mi

Matrix formulation

8

**Institut<br>Pierre<br>Simon<br>Laplace** 

Same equation as in the one pool case

$$
\frac{dC}{dt} = AC + B
$$
  $\bullet$  **S**  
of an

 Generalization to a vector *C* of any number of carbon pools

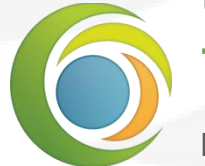

### In ORCHIDEE

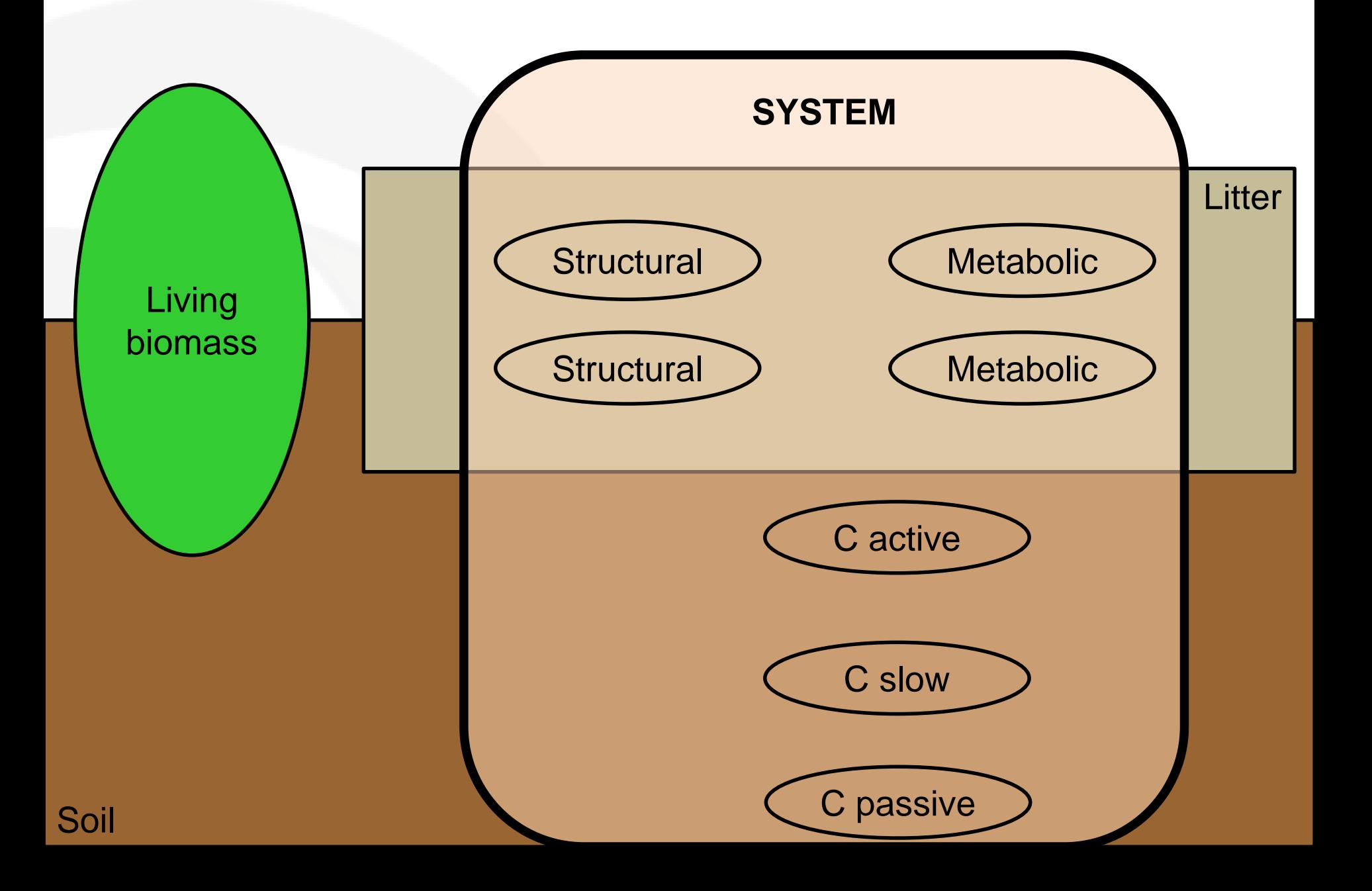

### CENTURY model

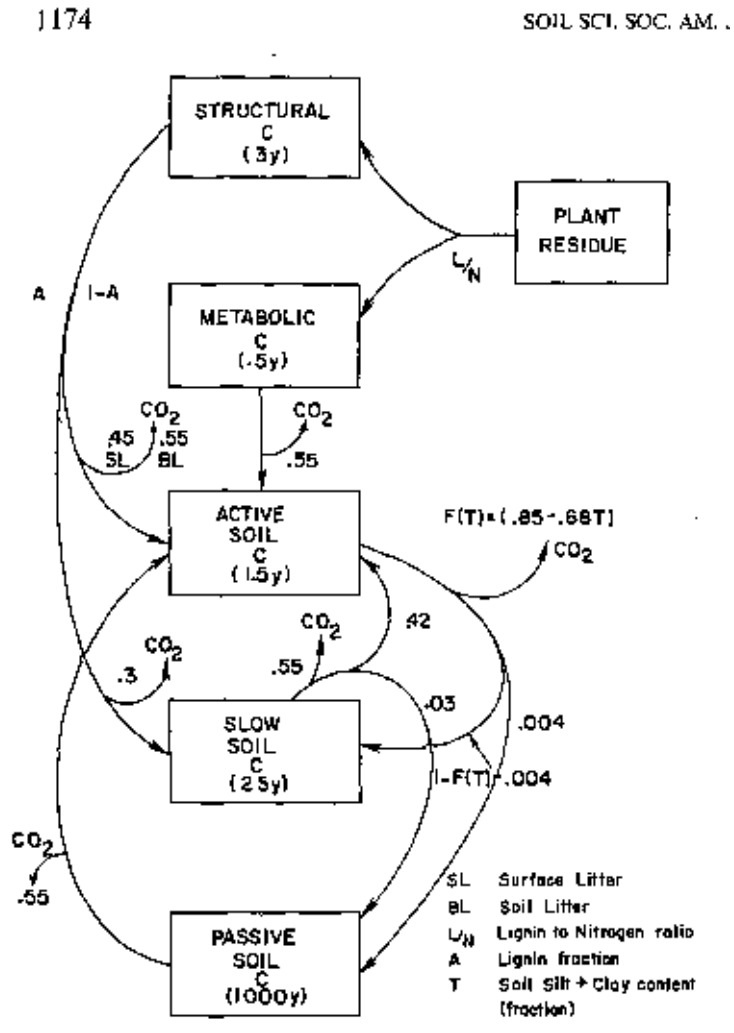

Fig. 1. Flow diagram for the C flows in the Century model.

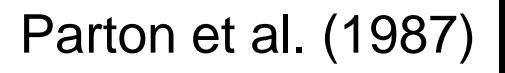

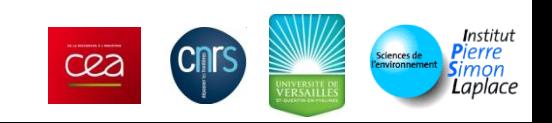

## System dynamics

## Mathematical manipulations

## Steady-state analytical expression

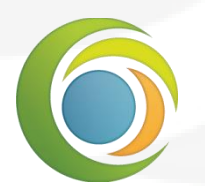

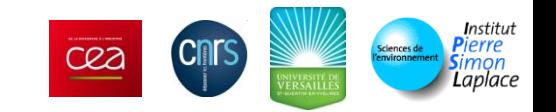

## System dynamics

Lardy et al. (2011) *C* is the vector of carbon stocks. The system dynamics is represented as:

$$
C'(t) = \rho_t A_t C_t + B_t \tag{1}
$$

with: 
$$
C'(t) = \frac{C_{t+1} - C_t}{dt}
$$
 (2)

 $\rho_t$  represents the temperature and water stresses. *At* is the matrix of the maximum decomposition rates. *Bt* is the vector of inputs.

We rearrange (1) and (2) in:

$$
C_{t+1} = (I + \rho_t dt A_t) C_t + B_t dt
$$
 (3)

and define:

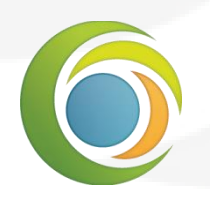

 $D_t = (I + \rho_t dt A_t)$ (4)

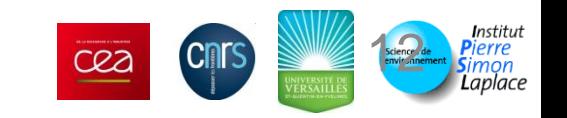

## Some mathematical manipulations

$$
C_{t+1} = (I + \rho_t dt A_t) C_t + B_t dt
$$
 (3)

$$
D_t = (I + \rho_t dt A_t)
$$
 (4)

Equation (3) may thus be rewritten:

$$
C_{t+1} = D_t C_t + B_t dt \tag{5}
$$

By induction we have:

$$
C_{t} = \sum_{i=t_0}^{t-1} \left( \prod_{j=i+1}^{t-1} D_{j} \right) B_{i} dt + \left( \prod_{i=t_0}^{t-1} D_{i} \right) C_{t_0} \quad (6)
$$

We introduce the following series:

$$
\begin{cases}\nV_{t_0} = D_{t_0} & \text{(7)} \quad \text{and} \quad\n\begin{cases}\nU_{t_0} = B_{t_0} dt \\
U_t = D_t V_{t-1} & \text{(8)}\n\end{cases}\n\end{cases}
$$
\n
$$
V_t = D_t V_{t-1} = \prod_{i=t_0}^t D_i
$$
\n
$$
(9) \quad U_t = \sum_{i=t_0}^t \left(\prod_{j=i+1}^t D_j\right) B_i dt
$$
\n
$$
(10)
$$

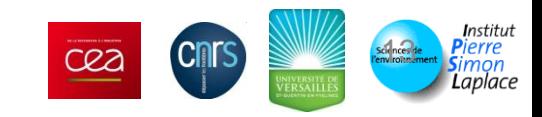

## Steady-state analytical expression

$$
C_{t} = \sum_{i=t_{0}}^{t-1} \left( \prod_{j=i+1}^{t-1} D_{j} \right) B_{i} dt + \left( \prod_{i=t_{0}}^{t-1} D_{i} \right) C_{t_{0}} \quad (6)
$$
  

$$
V_{t} = D_{t} V_{t-1} = \prod_{i=t_{0}}^{t} D_{i} \quad (9)
$$
  

$$
U_{t} = \sum_{i=t_{0}}^{t} \left( \prod_{j=i+1}^{t} D_{j} \right) B_{i} dt \quad (10)
$$

Thus:

$$
C_{t} = U_{t-1} + V_{t-1} C_{t_0}
$$
 (11)

At equilibrium:

$$
C_t = C_{t_0} = C^*
$$
 (12)

$$
C^* = U_{t-1} + V_{t-1}C^* \tag{13}
$$

$$
(I - V_{t-1})C^* = U_{t-1}
$$
 (14)

$$
C^* = (I - V_{t-1})^{-1} U_{t-1}
$$
 (15)

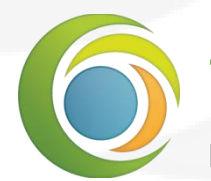

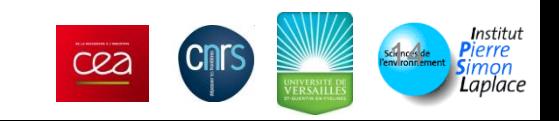

Code implementation

## Initialization part

## Loop part

# Final inversion

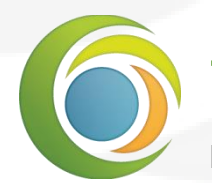

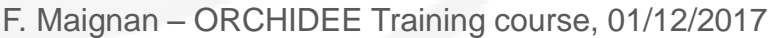

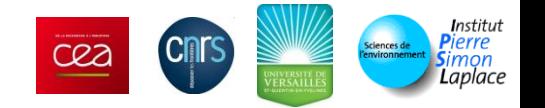

## Initialisation part

#### constantes\_var.f90

global variable spinup\_analytic initialized to FALSE

constantes.f90::activate\_sub\_models SPINUP\_ANALYTIC KEYWORD read

stomate.f90::stomate\_init

allocation of variables

IF spinup\_analytic

stomate.f90::stomate\_initialize

KEYWORDs read: SPINUP\_PERIOD, EPS\_CARBON

stomate\_io.f90::readstart

Specific variables are read from the restart file: 'Global\_years', 'nbp\_sum', 'nbp\_flux', 'ok\_equilibrium', 'MatrixV','VectorU','previous\_stock', 'current\_stock'

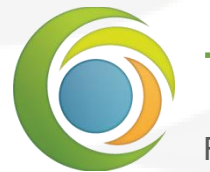

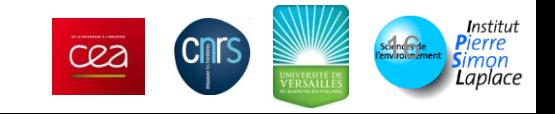

## At each sechiba time step **Loop particle in the Coop particle in the Loop particle in the Loop particle in the Loop particle in the Loop particle in the Loop particle in the Loop particle in the Loop particle in the Loop p**

<mark>s</mark>imon<br>Lanlace

#### stomate\_io.f90::write\_restart

IF (lstep\_last) specific variables are written in the restart file.

#### stomate\_litter.f90::littercalc

filling of MatrixA and VectorB with fluxes related to litter pools

#### stomate\_soilcarbon.f90::soilcarbon

filling of MatrixA with fluxes related to soil carbon pools  $A = A + I (= D)$ 

#### At each stomate time step

### lpj\_fire.f90::fire

update of the terms of MatrixA related to above ground litter pools using firefrac

#### stomate.f90::stomate\_main

nbp is accumulated.

 $V_{t} = D_{t}V_{t-1}$ 

 $\mathcal{F}_\text{max}$  ,  $\mathcal{F}_\text{max}$  ,  $\mathcal{F}_\text{max}$  ,  $\mathcal{F}_\text{max}$  ,  $\mathcal{F}_\text{max}$  ,  $\mathcal{F}_\text{max}$  ,  $\mathcal{F}_\text{max}$  ,  $\mathcal{F}_\text{max}$  ,  $\mathcal{F}_\text{max}$  ,  $\mathcal{F}_\text{max}$  ,  $\mathcal{F}_\text{max}$  ,  $\mathcal{F}_\text{max}$  ,  $\mathcal{F}_\text{max}$  ,  $\mathcal{F}_\text{max}$ 

stomate.f90::stomate\_main

 $V_t = D_t V_{t-1}$   $U_t = D_t U_{t-1} + B_t dt$ 

## Final inversion

#### stomate.f90::stomate\_main

#### IF LastTsYear

Increment the years counter (global\_years).

IF global\_years is a multiple of SPINUP\_PERIOD

•  $C^* = (I - V_{t-1})^{-1} U_{t-1}$  is computed using the Gauss-Jordan method (gauss\_jordan\_method.f90::gauss\_jordan\_method). 1 1 \* =  $(I - V_{t-1})^{-1}U_{t-1}$  $\overline{a}$  $C^* = (I - V_{t-1})^{-1} U_t$ 

• Compute the relative error over the passive carbon pool (sum over all PFTs for each pixel, gauss\_jordan\_method.f90::error\_L1\_passive).

- For pixels where relative error  $\leq$  EPS CARBON ok\_equilibrium=TRUE
- Update all pools to new values.

• **IF all pixels at equilibrium: END OF THE ANALYTICAL SPINUP** ENDIF ENDIF

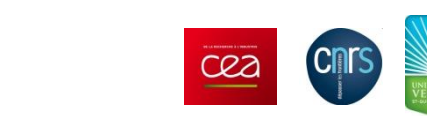

dence<br>nvironné

## libIGCM SPINUP\_ANALYTIC configuration

## Configuration files

## Expected evolution of NBP & CARBON\_PASSIVE

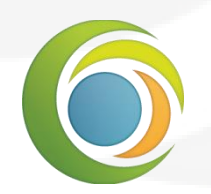

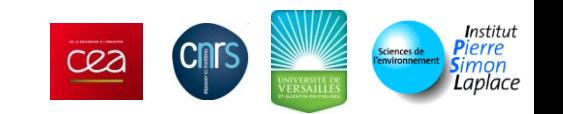

## config.card

```
#========================================================================
#D-- UserChoices -
DateBegin=1901-01-01
DateEnd=2240-12-31
#
# Forcing data between 1901 and 1910
CyclicBegin=1901
CyclicEnd=1910
#========================================================================
#D-- Post -
#D- Do we rebuild parallel output, this flag determines
#D- frequency of rebuild submission
RebuildFrequency=NONE \rightarrow 5Y (if IOIPSL)
…
#========================================================================
#D-- SRF - SECHIBA
[SRF]
WriteFrequency="1Y"
#========================================================================
#D-- SRF - STOMATE
[SBG]
WriteFrequency="1Y"
```
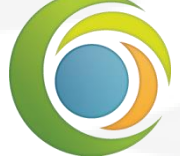

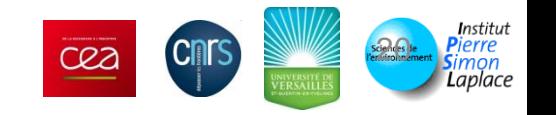

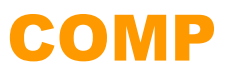

#### orchidee\_ol.card

[BoundaryFiles]

List= (\${R\_IN}/SRF/METEO/CRU-NCEP/v5.3.2/twodeg/cruncep\_twodeg\_\${**CyclicYear**}.nc, forcing\_file.nc)

#### sechiba.card

[UserChoices]

# VEGET\_UPDATE=0Y: no change in vegetation map. PFTmap should be set only in InitialStateFiles/List. # VEGET\_UPDATE=1Y: change vegetation map every year. PFTmap should be added in BoundaryFiles/List. VEGET\_UPDATE=0Y

[InitialStateFiles]

List=  $(\frac{1}{8}$ (R IN}/SRF/routing.nc, .),  $(\frac{1}{8}R_{N})/SRF/soils_param_nc,.), \$ 

 $(S{R}$  IN}/SRF/soils param usdatop.nc, .), \

 $(\frac{\Im{R}N}{SRF}/\frac{C}{C}$ artepente2d\_15min.nc, .), \

 $(S{R}$  IN}/SRF/floodplains.nc, .), \

 $(S{R}$  IN}/SRF/reftemp.nc, .), \

 $(S{R IN})/SRF/albedo/alb$  bg modisopt 2D.nc, alb bg.nc), \

(\${R\_IN}/SRF/PFTMAPS/CMIP6/ESA-LUH2/historical/v1.2/withoutNoBio/13PFTmap\_1860\_ESA \_LUH2v2h\_withoutNoBio\_v1.2.nc, PFTmap.nc)

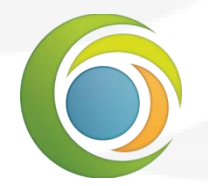

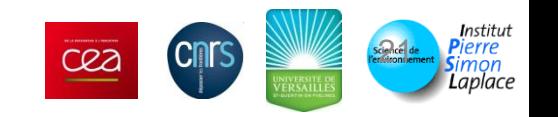

## COMP (continued)

#### stomate.card

[UserChoices] # SPINUP\_ANALYTIC=y/n : Activate the spinup analytic option to solve the carbon in soil balance SPINUP\_ANALYTIC=v

[InitialStateFiles]  $List=$  ()

[BoundaryFiles]  $List=$  () ListNonDel= ()

[SmoothFiles]  $List=$  ()

```
[ParametersFiles]
List= (${SUBMIT_DIR}/PARAM/run.def, .)
```
[RestartFiles] # List restart that have to be saved/restored each loop (file out, saved, and in) : List= (stomate\_rest\_out.nc, stomate\_rest.nc, stomate\_rest\_in.nc)

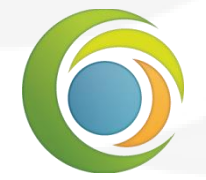

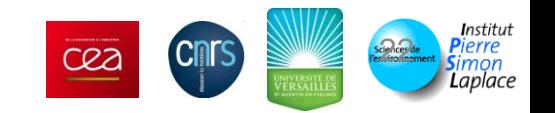

# SECHIBA history output level (0..10) # default  $= 5$ SECHIBA HISTLEVEL =  $4$ 

```
# SECHIBA history output level (0..10)
# default = 5SECHIBA HISTLEVEL = 5
```
# Write frequency in days or -1 for monthly output in stomate\_ipcc\_history.nc # default  $= 0$ . STOMATE\_IPCC\_HIST\_DT = \_AUTO\_

# ATM\_CO2=287.14 : Year 1860 specified for TRENDY2 spinup ATM  $CO2 =$  AUTO : DEFAULT = 287.14

# Deactivate fire FIRE\_DISABLE=y

# EPS\_CARBON ([%] ) : Allowed error on carbon stock {SPINUP\_ANALYTIC} EPS  $CARBON = 0.01$ 

# SPINUP\_PERIOD ([years] ) : Period to calculate equilibrium during spinup analytic {SPINUP\_ANALYTIC} SPINUP\_PERIOD = -1

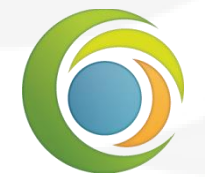

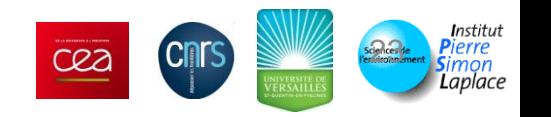

## CARBON\_PASSIVE time-series global scale

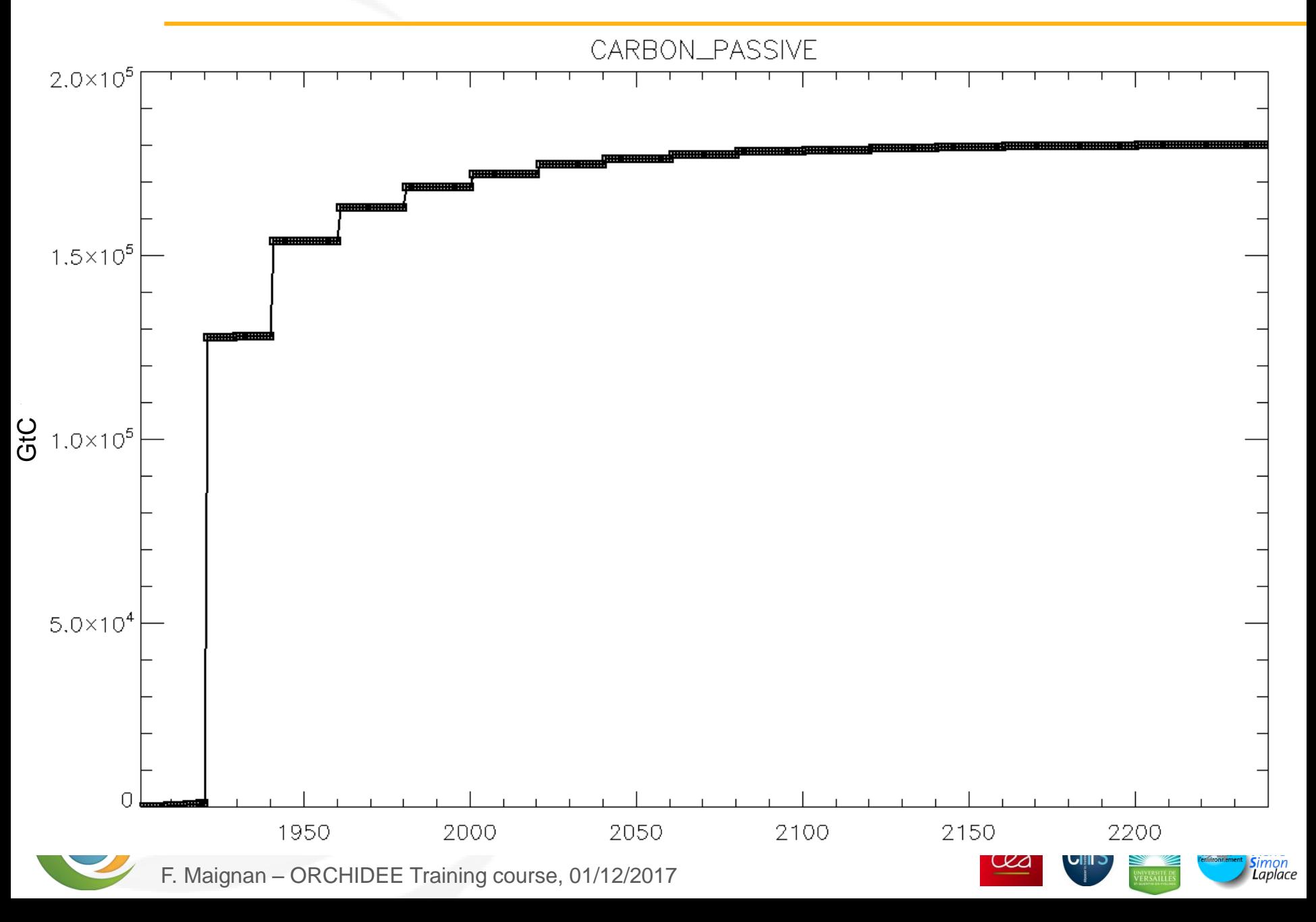

## NBP time-series global scale

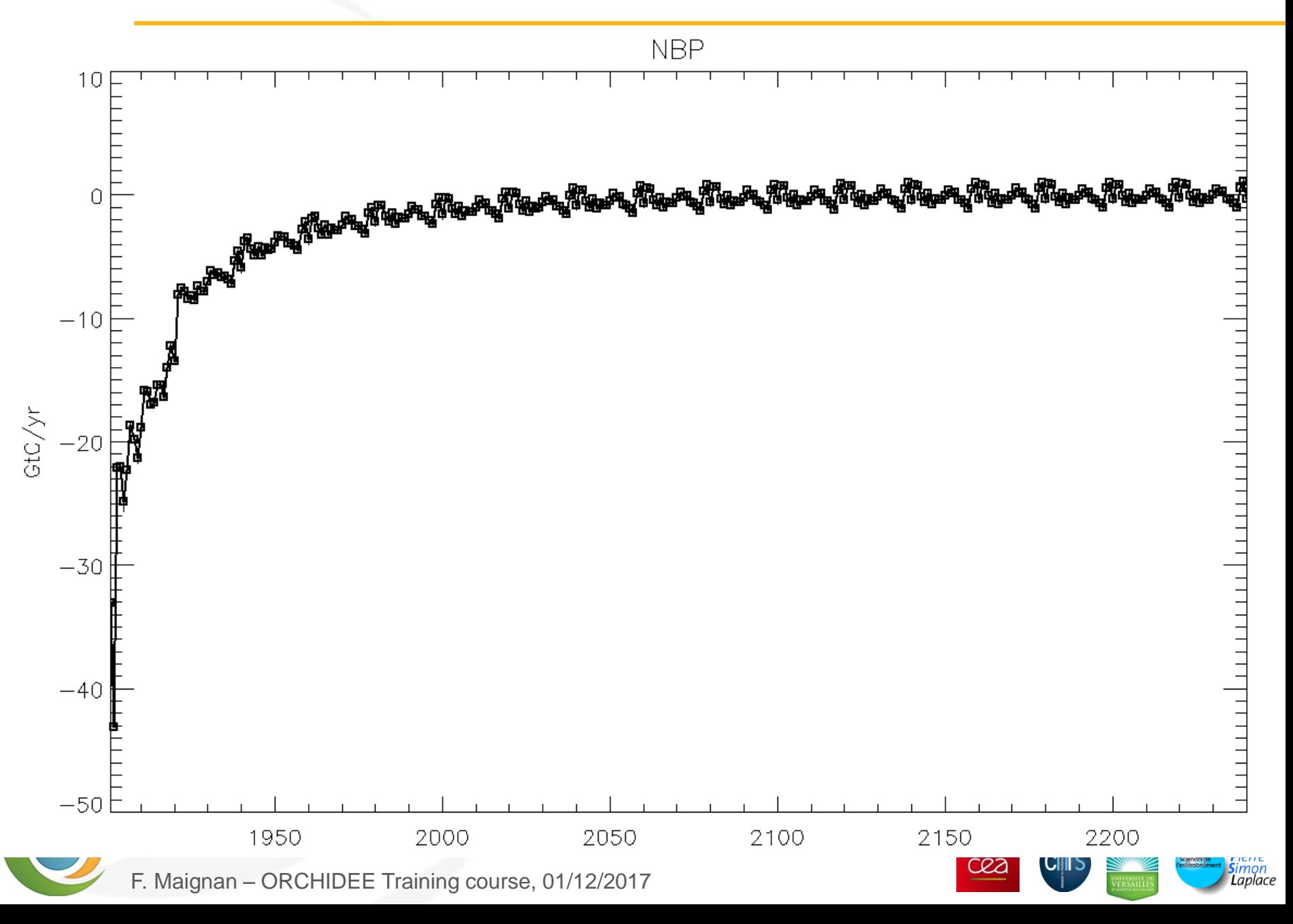

## Useful references / link

- Odum, E.P., 1969. The strategy of ecosystem development, Science, 164, 262-270.
- Parton, W.J., Schimel, D.S., Cole, C.V. and Ojima, D.S., 1987. Analysis of Factors Controlling Soil Organic-Matter Levels in Great-Plains Grasslands. Soil Science Society of America Journal, 51:1173-1179.
- Thornton, P.E. and Rosenbloom, N.A., 2005. Ecosystem model spin-up: Estimating steady state conditions in a coupled terrestrial carbon and nitrogen cycle model. Ecological Modelling, 189:25-48.
- Lardy, R., Bellocchi, G. and Soussana, J.F., 2011. A new method to determine soil organic carbon equilibrium. Environmental Modelling & Software, 26:1759-1763.
- Luo, Y.Q. and Weng, E.S., 2011. Dynamic disequilibrium of the terrestrial carbon cycle under global change. Trends in Ecology & Evolution, 26:96-104.
- Xia, J.Y., Luo, Y.Q., Wang, Y.P., Weng, E.S. and Hararuk, O., 2012. A semi-analytical solution to accelerate spin-up of a coupled carbon and nitrogen land model to steady state. Geoscientific Model Development, 5:1259-1271.

Work of D. Solyga:

<http://forge.ipsl.jussieu.fr/orchidee/wiki/DevelopmentActivities/AccelerationSpinup>

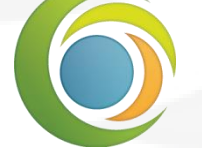

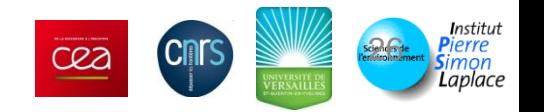